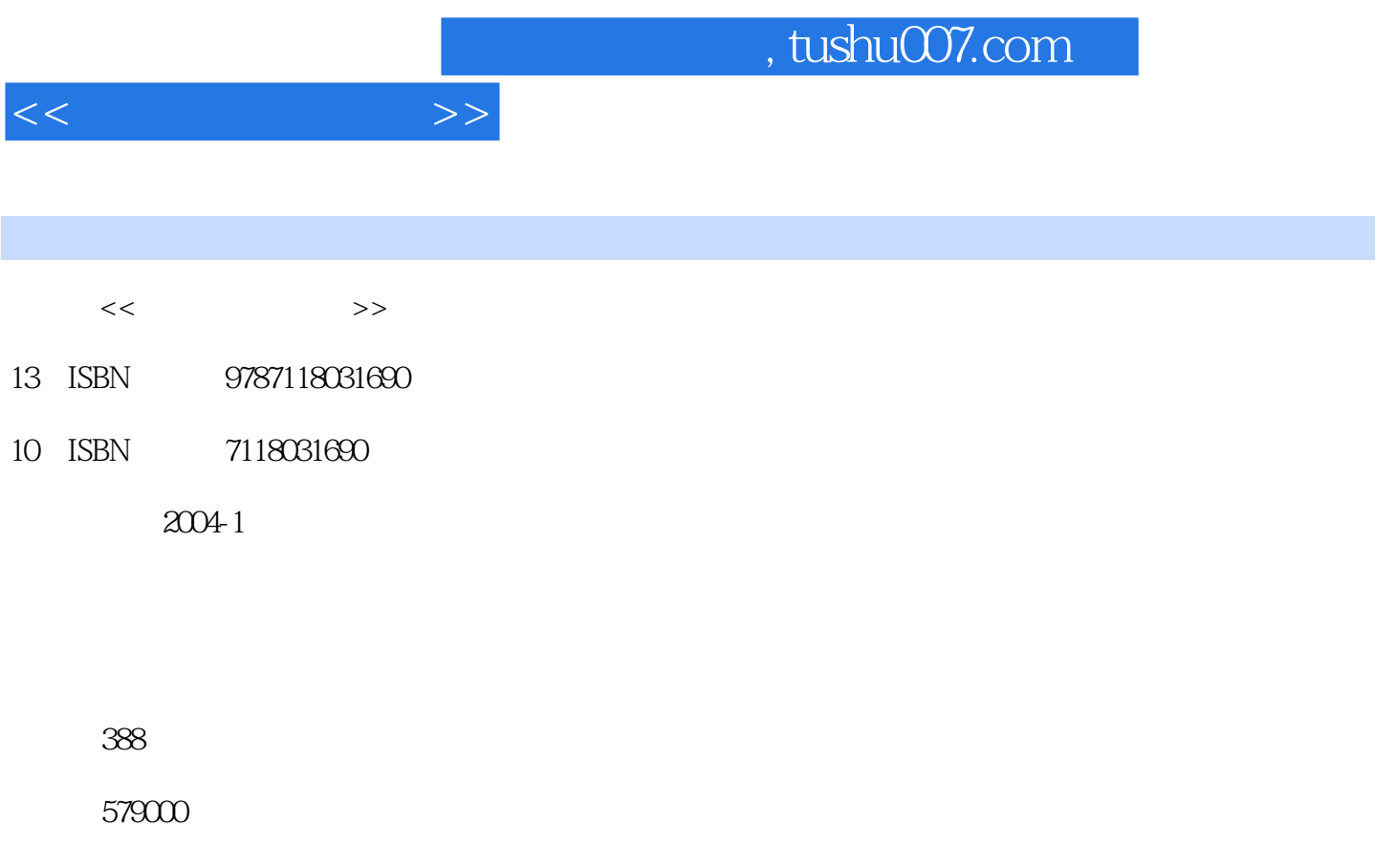

extended by PDF and the PDF

更多资源请访问:http://www.tushu007.com

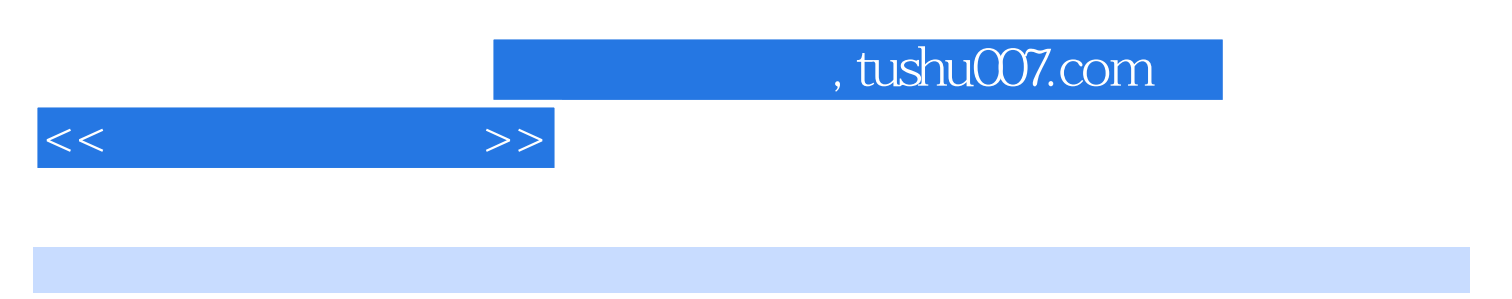

 $\Delta$  Delphi

 $\mathsf{Delphi}$ , and  $\mathsf{Delphi}$ 

 $\mathop{\rm Delphi}$ 

m, tushu007.com

1 1.1 Windows API 1.2 1.5 1.3 1.4 1.4 1.5  $1.4$   $1.5$  $1.6$   $1.7$  INI  $1.8$   $1.12$   $1.12$   $1.12$ 1.10 CPU 1.11 1.13 1.13  $1.14$  1.15 Windows  $S$ ystem  $1.16$   $1.17$   $1.18$ tem 1.16 1.17 1.21 1.21  $1.22$   $1.23$   $1.24$   $1.25$   $1.26$   $1.27$  $1.25$   $1.26$   $1.27$   $1.28$  $1.29$  "Enter Tab"  $1.30$  $1.31$   $1.32$   $1.33$  $1.34$   $1.37$   $1.35$   $1.39$   $1.36$   $1.39$   $1.30$   $1.30$   $1.30$  $1.37$   $1.38$   $1.39$ 1.40 1.41 CTRL ALT  $DEL$  2.1 2.2 2.2  $2.3$  2.4  $2.4$   $2.5$   $2.6$  $27$  2.7  $28$  $2.9$  2.10  $2.10$ Splash 2.12 2.13 2.14 2.14  $2.15$  2.16 2.17 2.18 Top Level 2.19 Memo 2.20  $215$ <br>  $218$ <br>  $221$ <br>  $224$ <br>  $224$ <br>  $225$ <br>  $225$ <br>  $225$  $2.23$  2.24  $2.24$   $2.25$   $2.26$  $2.27$  2.28 3  $31$  a  $32$   $32$ ListBox 3.4 RichEdit 3.5 and 3.5 and  $\alpha$ 3.6 RichEdit 3.7 ListBox ComboBox as ListBox 3.9 Memo  $310$   $311$   $ListBox$   $312$   $BitBtn$ 3.13 Animate OnClick 3.14 ListView 3.15 StringGrid 3.16 StringGrid 3.17 TreeView  $3.18$  Edit Edit  $3.19$  ComboBox  $4\,$   $4.1$   $4.2$  $43$  and  $44$  and  $45$  4.6 如何将窗体镂空来显示成一个字体 4.7 怎样进行BMP位图的旋转 4.8 怎样进行JPEG到BMP位图的转 4.9 4.10 4.11 4.12 BMP EMF  $4.13$   $4.14$   $4.15$ 4.16 RichEdit 4.17 4.18 4.19 JPEG 4.20 4.21 Delphi  $W$ indows  $4.22$   $4.23$   $4.24$  $4.25$   $4.26$  $4.28$   $4.29$   $4.30$  $\begin{array}{cccc}\n & 4.25 & & & 4.26 & & & & 4.27 \\
& 4.28 & & 4.29 & & 4.30 & & 4.33 \\
& & 4.35 & & 4.32 & & 4.33 & & 4.37\n\end{array}$ 4.34 2.35 4.35 2.436  $4.36$   $4.36$ MIDI WAV AVI  $4.38$   $4.39$  Audio—CD

 $<<$  and  $>>$ 

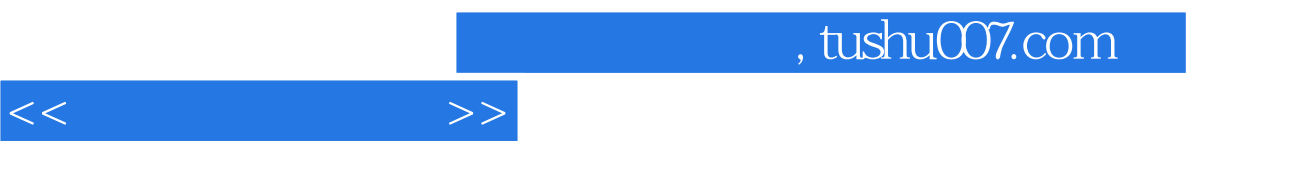

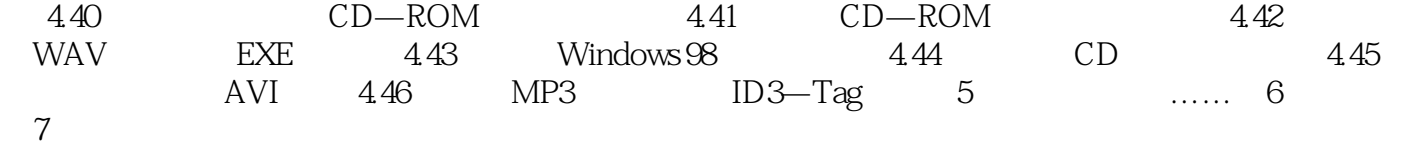

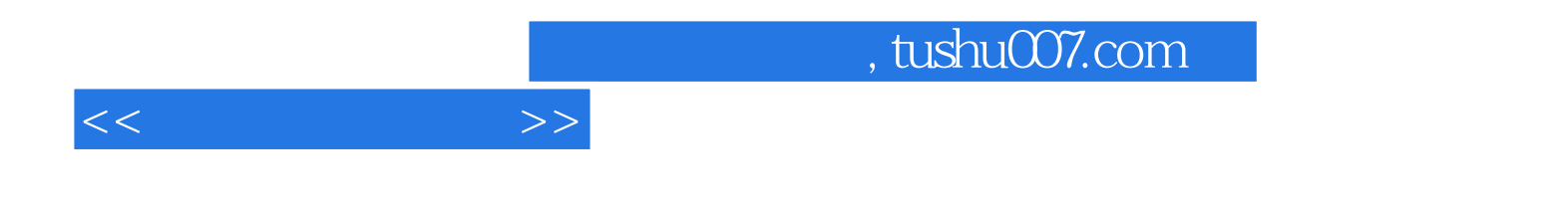

本站所提供下载的PDF图书仅提供预览和简介,请支持正版图书。

更多资源请访问:http://www.tushu007.com